# **lcmap-merlin Documentation**

*Release 2.2.0*

**USGS EROS LCMAP**

**Oct 12, 2018**

## **Contents**

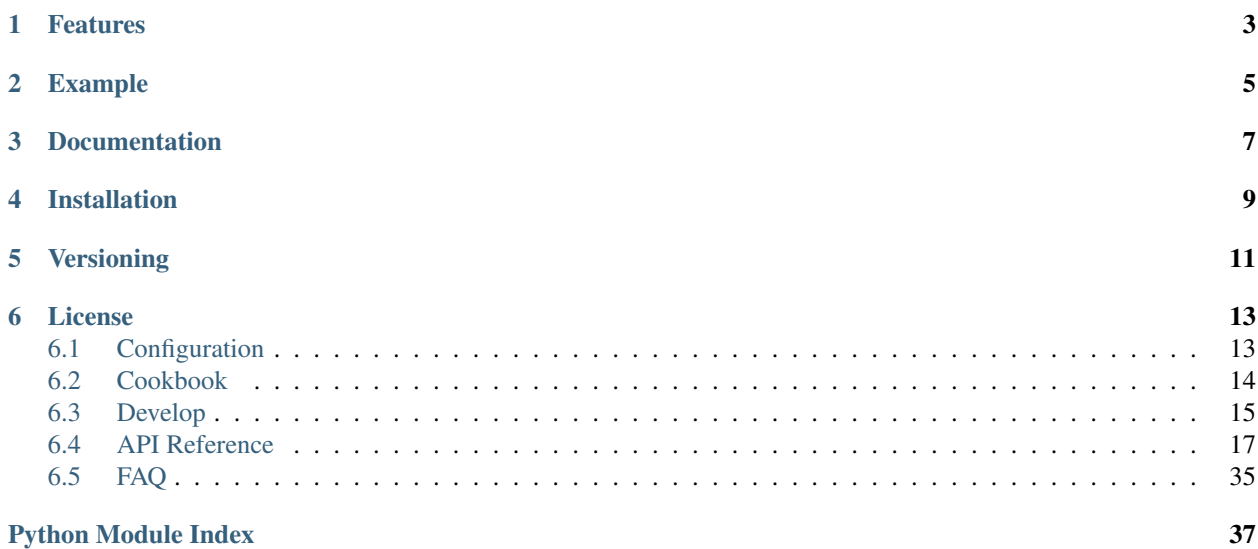

A Python3 library for turning LCMAP spatial data into timeseries like magic.

## Features

- <span id="page-6-0"></span>• Retrieve chips & chip specs
- Convert chips & chip specs into time series rods
- Many composable functions
- Works with symmetric or assymetric data arrays
- Built with efficiency in mind. . . leverages Numpy for heavy lifting.
- Tested with cPython 3.5 & 3.6

## Example

```
import merlin
timeseries = merlin.create(x=123,
                            y=456,
                            acquired='1980-01-01/2017-01-01',
                            cfg=merlin.cfg.get(profile='chipmunk-ard',
                                                env={'CHIPMUNK_URL': 'http://
˓→localhost:5656'}))
print(timeseries)
(((123, 456, 123, 456), {'reds' : [9, 8, ...],
                          'greens': [99, 88, ...]},
                          'blues' : [12, 22, ...],
                          'dates': ['2017-01-01', '2016-12-31', ...]}),
 ((123, 456, 124, 456), {'reds' : [4, 3, ...],
                           'greens': [19, 8, ...]},
                           {\rm \texttt{'blues'}} : [1, 11, \ldots],
                          'dates': ['2017-01-01', '2016-12-31', ...]}),)
```
Documentation

<span id="page-10-0"></span>Complete documentation is available at <http://lcmap-merlin.readthedocs.io/>

Installation

<span id="page-12-0"></span>pip install lcmap-merlin

## Versioning

<span id="page-14-0"></span>Merlin follows semantic versioning: <http://semver.org/>

License

<span id="page-16-0"></span>This is free and unencumbered software released into the public domain.

Anyone is free to copy, modify, publish, use, compile, sell, or distribute this software, either in source code form or as a compiled binary, for any purpose, commercial or non-commercial, and by any means.

In jurisdictions that recognize copyright laws, the author or authors of this software dedicate any and all copyright interest in the software to the public domain. We make this dedication for the benefit of the public at large and to the detriment of our heirs and successors. We intend this dedication to be an overt act of relinquishment in perpetuity of all present and future rights to this software under copyright law.

THE SOFTWARE IS PROVIDED "AS IS", WITHOUT WARRANTY OF ANY KIND, EXPRESS OR IMPLIED, INCLUDING BUT NOT LIMITED TO THE WARRANTIES OF MERCHANTABILITY, FITNESS FOR A PAR-TICULAR PURPOSE AND NONINFRINGEMENT. IN NO EVENT SHALL THE AUTHORS BE LIABLE FOR ANY CLAIM, DAMAGES OR OTHER LIABILITY, WHETHER IN AN ACTION OF CONTRACT, TORT OR OTHERWISE, ARISING FROM, OUT OF OR IN CONNECTION WITH THE SOFTWARE OR THE USE OR OTHER DEALINGS IN THE SOFTWARE.

For more information, please refer to [http://unlicense.org.](http://unlicense.org)

## <span id="page-16-1"></span>**6.1 Configuration**

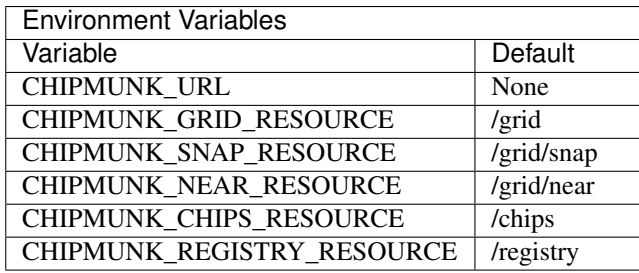

## <span id="page-17-0"></span>**6.2 Cookbook**

## **6.2.1 Configure Merlin For Chipmunk**

Merlin is configurable with environment variables and parameters. Parameters override environment variables.

```
import merlin
import os
# export CHIPMUNK_URL=http://localhost:5656/plus/path
os.environ['CHIPMUNK_URL'] = 'http://localhost:5656/plus/path'
merlin.cfg.get(profile='chipmunk-ard')
```
#### **import merlin**

```
merlin.cfg.get(profile='chipmunk-ard',
               env={'CHIPMUNK_URL': 'http://localhost:5656/plus/path'})
```
## **6.2.2 View All Configuration Profiles**

Merlin configurations are organized into profiles, which group function implementations by use. All profiles may be viewed by calling `merlin.cfg.profiles` with a `None` parameter.

**import merlin**

```
merlin.cfg.profiles(None)
```
## **6.2.3 Create Timeseries**

```
import merlin
timeseries = merlin.create(x=123,
                           y=456,
                           acquired='1980-01-01/2017-01-01',
                           cfg=merlin.cfg.get('chipmunk-ard'))
print(timeseries)
(((123, 456, 123, 456), {'reds' : [9, 8, ...],
                          'greens': [99, 88, ...]},
                         'blues' : [12, 22, ...],
                          'dates': ['2017-01-01', '2016-12-31', ...]}),
 ((123, 456, 124, 456), {'}\text{reds}' : [4, 3, ...],'greens': [19, 8, ...]},
                          'blues' : [1, 11, ...],
                          'dates': ['2017-01-01', '2016-12-31', ...]}),)
```
### **6.2.4 Retrieve Chips**

```
import merlin
fn = merlin.cfg.get('chipmunk-ard').get('chips_fn')
fn(x=123, y=456, acquired='1980/2017', ubids=['LC08_SRB4', 'LE07_SRB3', ...])
```
## **6.2.5 Retrieve Specs**

## **import merlin** fn = merlin.cfg.get('chipmunk-ard').get('registry\_fn')

 $fn()$ 

## **6.2.6 Retrieve Specs Mapped To UBIDS**

```
import merlin
registry = merlin.cfg.get('chipmunk-ard').get('registry_fn')
merlin.specs.mapped(specs=registry(),
                    ubids=merlin.cfg.ubids.get('chipmunk-ard'))
```
## **6.2.7 Snap A Point To A Grid**

```
import merlin
fn = merlin.cfg.get('chipmunk-ard').get('snap_fn')
fn(x=123, y=456)
```
## <span id="page-18-0"></span>**6.3 Develop**

## **6.3.1 Get The Source**

```
$ git clone git@github.com:usgs-eros/lcmap-merlin
# Highly recommend working within a virtual environment
$ conda create --name merlin python=3.6
$ source activate merlin
$ cd lcmap-merlin
$ pip install -e .[test, dev, doc]
```
#### **6.3.2 Testing**

\$ pytest

Occasionally test data may need to be updated if source data changes. Merlin uses the [vcrpy](https://github.com/kevin1024/vcrpy) library to save HTTP requests for replay during testing.

VCR cassettes are configured in `test/\_\_init\_\_.py`. To support multiple data source versions, add new attributes to the module that correspond to the data source or data set version to be tested against.

```
import vcr as _vcr
# chipmunk parameters for test data
x = -2094585y = 1952805x nodata = -183585.0y_nodata = 302805.0
acquired = '2010/2013'
profile = 'chipmunk-ard'
env = {'CHIPMUNK_URL': 'http://localhost:5656'}
ard-c1-v1-cassette = 'test/resources/chipmunk-ard-c1-v1-cassette.yaml'
ard-c1-v2-cassette = 'test/resources/chipmunk-ard-c1-v2-cassette.yaml'
aux-c1-v1-cassette = 'test/resources/chipmunk-aux-c1-v1-cassette.yaml'
vcr = _vcr.VCR(record_mode='new_episodes')
```
Apply the proper decorator value to each function for the version under test.

```
import test
@test.vcr.use_cassette(test.ard-c1-v1-cassette)
def test_some_func_c1_v1():
    assert awesomeness
@test.vcr.use_cassette(test.ard-c1-v2-cassette)
def test_some_func_c1_v2():
    assert awesomeness_v2
```
Caution: When expanding the `acquired` date range, keep in mind that PyPi has a limit of 60MB per artifact. Uploads exceeding this limit will result in failure messages while publishing.

### **6.3.3 Build Sphinx Docs**

All Merlin docs are written in [reStructuredText.](http://docutils.sourceforge.net/rst.html) All code comments are written using [Google Docstrings.](https://sphinxcontrib-napoleon.readthedocs.io/en/latest/example_google.html)

Installing Sphinx and building the docs are only necessary during development. Release documents are built automatically by readthedocs.io.

First, make sure you've installed Sphinx:

```
$ pip install -e .[doc]
```
Automatically rebuild documentation and refresh the web browser when source files change:

\$ make autobuild

<span id="page-20-3"></span>Manually build documentation one time:

```
$ cd docs
$ make html
```
## <span id="page-20-0"></span>**6.4 API Reference**

## <span id="page-20-1"></span>**6.4.1 merlin.cfg**

merlin.cfg.**get**(*profile='chipmunk-ard'*, *env=None*) Return a configuration profile.

#### Parameters

- **profile** (str) Name of profile.
- **env** (dict) Environment variables to override os.environ

Returns A Merlin configuration

#### Return type dict

```
merlin.cfg.profiles(env, profile=None)
     Retrieve a configuration profile with env applied.
```
#### **Parameters**

- **env**  $(dict)$  Environment variables
- **profile** (str) Name of profile to load. If no profile is supplied all profiles are returned.

Returns Profile or profiles with env substitutions.

Return type dict

## <span id="page-20-2"></span>**6.4.2 merlin.chipmunk**

Chipmunk.py is the interface module to Chipmunk for Merlin.

Any functions chipmunk exposes are represented here as defined.

New abstractions or higher level abstractions should be created in modules that import chipmunk.py. For maximum flexibility do not import chipmunk.py directly... inject it via a kernel or DI construct.

Multi-version support: To support multiple versions of Chipmunk create new modules that correspond to the appropriate version number.

merlin.chipmunk.**chips**(*x*, *y*, *acquired*, *ubids*, *url*, *resource='/chips'*)

Returns chips from a Chipmunk url given x, y, date range and ubid sequence

#### **Parameters**

- $\mathbf{x}$  (int) projection coordinate x
- $\mathbf{y}$  (int) projection coordinate y
- **acquired** (str) ISO8601 daterange '2012-01-01/2014-01-03'
- **ubids** (sequence) sequence of ubids
- **url** (str) protocol://host:port/path

• **resource** (str) – /chips/resource/path (default: /chips)

<span id="page-21-0"></span>Returns chips

Return type tuple

#### **Example**

```
>>> chipmunk.chips(url='http://host:port/path',
                   x=123456,
                   y=789456,
                   acquired='2012-01-01/2014-01-03',
                   ubids=['LE07_SRB1', 'LT05_SRB1'])
(LE07_SRB1_DATE1, LT05_SRB1_DATE2, LE07_SRB1_DATE2, ...)
```
merlin.chipmunk.**grid**(*url*, *resource='/grid'*)

Return grid definitions.

#### **Parameters**

- **url** (str) protocol://host:port/path
- **resource** (str) /the/grid/resource (default: /grid)

Returns dict

#### **Example**

```
>>> chipmunk.grid(url='http://host:port/path)
[{"name":"tile",
  "proj":null,
  "rx":1.0,
  "ry":-1.0,"sx":150000.0,
  "sy":150000.0,
  "tx":2565585.0,
  "ty":3314805.0},
 {"name":"chip",
  "proj":null,
  "rx":1.0,
  "ry":-1.0,"sx":3000.0,
  "sy":3000.0,
  "tx":2565585.0,
  "ty":3314805.0}]
```
merlin.chipmunk.**near**(*x*, *y*, *url*, *resource='/grid/near'*) Determines chips and tiles that lie a point

#### **Parameters**

- $\mathbf{x}$  (int) projection coordinate x
- $\mathbf{y}$  (int) projection coordinate y
- **url** (str) protocol://host:port/path
- **resource** (str) /grid/near/resource (default: /grid/near)

#### <span id="page-22-0"></span>Returns dict

#### **Example**

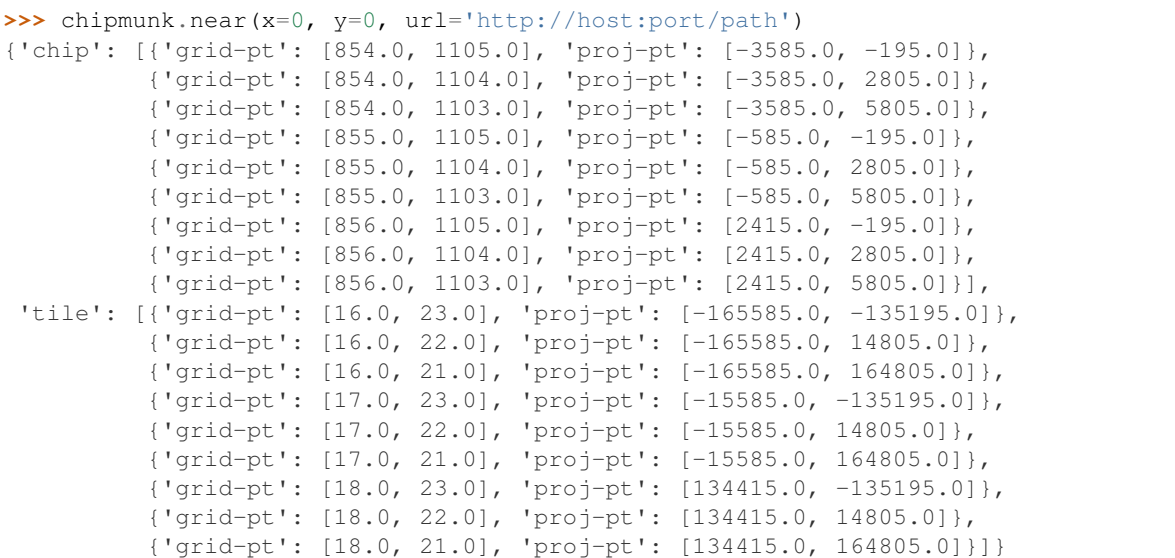

merlin.chipmunk.**registry**(*url*, *resource='/registry'*)

Retrieve the chip spec registry

#### Parameters

- **url** (str) protocol://host:port/path
- **resource**  $(str)$  /registry/resource/path (default: /registry)

Returns list

#### **Example**

```
>>> chipmunk.registry(url='http://host:port/path')
[{'data_fill': '-9999',
   'data_mask': {},
   'data_range': [],
   'data_scale': None,
   'data_shape': [100, 100],
  'data_type': 'INT16',
  'data_units': None,
  'info': 'band 5 top-of-atmosphere reflectance',
  'tags': ['swir1', 'b5', 'tab5', 'lt05', 'lt05_tab5', 'ta'],
   'ubid': 'LT05_TAB5'},
  {'data_fill': '-9999',
   'data_mask': {},
   'data_range': [],
   'data_scale': None,
   'data_shape': [100, 100],
   'data_type': 'INT16',
   'data_units': None,
   'info': 'band 7 top-of-atmosphere reflectance',
```
(continues on next page)

(continued from previous page)

```
'tags': ['lt05_tab7', 'b7', 'lt05', 'swir2', 'tab7', 'ta'],
'ubid': 'LT05_TAB7'}, ...]
```
merlin.chipmunk.**snap**(*x*, *y*, *url*, *resource='/grid/snap'*) Determine the chip and tile coordinates for a point.

#### Parameters

- $\mathbf{x}$  (int) projection coordinate x
- $\mathbf{y}$  (int) projection coordinate y
- **url** (str) protocol://host:port/path
- **resource** (str) /grid/snap/resource (default: /grid/snap)

Returns dict

#### **Example**

```
>>> chipmunk.snap(x=0, y=0, url='http://host:port/path')
 {'chip': {'grid-pt': [855.0, 1104.0], 'proj-pt': [-585.0, 2805.0]},
  'tile': {'grid-pt': [17.0, 22.0], 'proj-pt': [-15585.0, 14805.0]}}
```
### <span id="page-23-0"></span>**6.4.3 merlin.chips**

merlin.chips.**chip\_to\_numpy**(*chip*, *chip\_spec*)

Removes base64 encoding of chip data and converts it to a numpy array

#### Parameters

- **chip** A chip
- **chip\_spec** Corresponding chip\_spec

Returns a decoded chip with data as a shaped numpy array

merlin.chips.**dates**(*chips*)

Dates for a sequence of chips

Parameters **chips** – sequence of chips

Returns datestrings

Return type tuple

```
merlin.chips.deduplicate(chips)
```
Accepts a sequence of chips and returns a sequence of chips minus any duplicates. A chip is considered a duplicate if it shares an x, y, UBID and acquired date with another chip.

Parameters **chips** (sequence) – Sequence of chips

Returns A nonduplicated tuple of chips

Return type tuple

merlin.chips.**identity**(*chip*) Determine the identity of a chip.

Parameters **chip** (dict) – A chip

<span id="page-24-0"></span>Returns Tuple of the chip identity field

#### Return type tuple

merlin.chips.**locations**(*x*, *y*, *cw*, *ch*, *rx*, *ry*, *sx*, *sy*)

Computes locations for array elements that fall within the shape specified by chip\_spec['data\_shape'] using the  $x \& y$  as the origin. locations() does not snap()  $x \& y$ ... this should be done prior to calling locations() if needed.

#### Parameters

- **x** x coordinate
- **y** y coordinate
- **cw** chip width in pixels (e.g. 100 pixels)
- **ch** chip height in pixels (e.g. 100 pixels)
- $rx x$  reflection (e.g. 1)
- $xy y$  reflection (e.g. -1)
- $sx x$  scale (e.g. 3000 meters)
- **sy** y scale (e.g. 3000 meters)

Returns a two (three) dimensional numpy array of [x, y] coordinates

merlin.chips.**mapped**(*x*, *y*, *acquired*, *specmap*, *chips\_fn*)

Maps chips fn results to keys from specmap.

#### Parameters

- $\mathbf{x}$  (int) x coordinate
- $\mathbf{y}$  (int) y coordinate
- **acquired**  $(str)$  iso 8601 date range
- **specmap**  $(dict)$  map of specs
- **chips\_fn**  $(fn)$  function to return chips

#### **Returns**  $\{k: \text{chips_fn}() \}$

#### Return type dict

merlin.chips.**rsort**(*chips*, *key=<function <lambda>>*) Reverse sorts a sequence of chips by date.

Parameters **chips** – sequence of chips

Returns sorted sequence of chips

merlin.chips.**to\_numpy**(*chips*, *spec\_index*) Converts the data for a sequence of chips to numpy arrays

#### **Parameters**

- **chips** (sequence) a sequence of chips
- **spec\_index**  $(dict)$  chip\_specs keyed by ubid

Returns chips with data as numpy arrays

#### Return type sequence

merlin.chips.**trim**(*chips*, *dates*)

Eliminates chips that are not from the specified dates

<span id="page-25-1"></span>**Parameters** 

- **chips** Sequence of chips
- **dates** Sequence of dates that should be included in result

Returns filtered chips

Return type tuple

#### <span id="page-25-0"></span>**6.4.4 merlin.dates**

merlin.dates.**enddate**(*acquired*)

Returns the enddate from an acquired date string

**Parameters**  $\alpha$ **cquired**  $(str) - l$  separated date range in iso 8601 format

Returns End date

Return type str

```
merlin.dates.is_acquired(acquired)
```
Is the date string a / separated date range in iso8601 format?

Parameters **acquired** – A date string

Returns True or False

Return type bool

merlin.dates.**mapped**(*chipmap*) Transform a dict of chips into a dict of datestrings

Parameters chipmap  $(dict) - {k: [chips]}$ 

Returns {k: [datestring2, datestring1, datestring3]}

Return type dict

merlin.dates.**minmax**(*dates*)

Returns an iso8601 daterange string that represents the min and max datemap.values().

```
Parameters datestrings – [d1, d2, d3,]
```
Returns ['min\_date/max\_date',]

#### **Example**

```
>>> minmax(['2008-01-01', '2010-01-01', '2009-01-01'])
"2008-01-01/2010-01-01"
```

```
merlin.dates.rsort(dateseq)
```
Reverse sorts a sequence of dates.

Parameters **dateseq** – sequence of dates

Returns reverse sorted sequence of dates

Return type sequence

```
merlin.dates.single(datemap)
```
<span id="page-26-1"></span>**Returns a sequence of iso8601 daterange strings** if each datemap.values() is length  $\leq 1$ , else Exception.

Parameters datemap – {key: [datestring,], key2: [datestring,], ... }

Returns ['ds2', 'ds3', 'ds1'] or Exception

**Example**

```
>>> single({"nlcd": [ds3,],
            "dem": [ds2,]})
[ds3, ds2]
>>>
>>> single({"nlcd": [ds3, ds1],
            "dem": [ds2,]})
Exception: assymetric dates detected - {'nlcd':[ds3, ds1], 'dem':[ds2]}
```
merlin.dates.**startdate**(*acquired*)

Returns the startdate from an acquired date string

**Parameters**  $acquired(str) - l$  **separated date range in iso8601 format** 

Returns Start date

Return type str

merlin.dates.**symmetric**(*datemap*)

Returns a sequence of dates that are common to all map values if all datemap values are represented, else Exception.

Parameters datemap – {key: [datestrings,]}

Returns Sequence of date strings or Exception

#### **Example**

```
>>> symmetric({"reds": [ds3, ds1, ds2],
               "blues": [ds2, ds3, ds1]})
[ds2, ds3, ds1]
>>>
>>> symmetric({"reds": [ds3, ds1],
               "blues": [ds2, ds3, ds1]})
Exception: assymetric dates detected - {'reds':[ds3, ds1]} != {'blues':[ds2, ds3,
\rightarrow ds1]}
```
merlin.dates.**to\_ordinal**(*datestring*) Extract an ordinal date from a date string

Parameters datestring  $(str)$  – date value

Returns ordinal date

Return type int

### <span id="page-26-0"></span>**6.4.5 merlin.files**

Functions for working with files in python

#### <span id="page-27-0"></span>merlin.files.**append**(*path*, *data*) Append data to a text file.

#### **Parameters**

- $path(str) Full path to file$
- **data**  $(str)$  File text

Returns Number of characters appended

#### Return type int

merlin.files.**appendb**(*path*, *data*) Write data to a binary file.

#### **Parameters**

- **path**  $(str)$  Full path to file
- data  $(str)$  File bytes

Returns Number of bytes appended

#### Return type int

merlin.files.**delete**(*path*) Delete a file.

**Parameters path**  $(str)$  – Full path to file

Returns True if the file was deleted, False if not (with message logged)

Return type bool

```
merlin.files.exists(path)
```
Determine if a file exists.

**Parameters path**  $(str)$  – Full path to file

Returns True if the file exists, False if not

Return type bool

merlin.files.**mkdirs**(*filename*) Ensures the set of directories exist for the supplied filename.

**Parameters**  $f$ **ilename**  $(str)$  – Full path to where the file should exist

Returns Full file path if the directories were created or None

```
merlin.files.read(path)
     Read a text file.
```
#### **Parameters path**  $(str)$  – Full path to file

Returns File text

Return type str

merlin.files.**readb**(*path*) Read a binary file.

**Parameters path**  $(str)$  – Full path to file

Returns File bytes

```
merlin.files.readlines(path)
     Read lines from a text file.
```
<span id="page-28-1"></span>**Parameters path**  $(str)$  – Full path to file

Returns File text

Return type list

merlin.files.**readlinesb**(*path*) Read lines from a binary file.

**Parameters path**  $(str)$  – Full path to file

Returns File bytes

Return type list

merlin.files.**write**(*path*, *data*) Write data to a text file.

**Parameters** 

•  $path(str) - Full path to file$ 

 $\bullet$  **data**  $(str)$  – File text

Returns Number of characters written

#### Return type int

merlin.files.**writeb**(*path*, *data*) Write data to a binary file.

#### **Parameters**

- $path(str) Full path to file$
- data  $(str)$  File bytes

Returns Number of bytes written

Return type int

### <span id="page-28-0"></span>**6.4.6 merlin.formats**

merlin.formats.**aux**(*x*, *y*, *locations*, *dates\_fn*, *specmap*, *chipmap*) Builds aux formatted timeseries.

#### **Parameters**

- **x** x projection coordinate of chip
- **y** y projection coordinate of chip
- **locations** chip shaped 2d array of projection coordinates
- **dates\_fn**  $(fn)$  returns dates that should be included in time series
- **specmap** (dict) mapping of keys to specs
- **chipmap**  $(dict)$  mapping of keys to chips

Returns A tuple of tuples.

The aux format key is `(chip\_x, chip\_y, x, y) ` with a dictionary of sorted numpy arrays representing each spectra plus an additional sorted dates array.

```
>>> aux(*args)
   (((chip_x, chip_y, x1, y1), {"dates": [], "nlcd": [],
                                "nlcdtrn": [], "trends": [],
                                "mpw": [], "dem": [],
                                "posidex": [], "aspect": [],
                                "slope": []}),
    ((chip_x, chip_y, x1, y2), {"dates": [], "nlcd": [],
                                "nlcdtrn": [], "trends": [],
                                "mpw": [], "dem": [],
                                "posidex": [], "aspect": [],
                                "slope": [ ] \})...
```
merlin.formats.**pyccd**(*x*, *y*, *locations*, *dates\_fn*, *specmap*, *chipmap*) Builds inputs for the pyccd algorithm.

#### **Parameters**

- $x x$  projection coordinate of chip
- **y** y projection coordinate of chip
- **locations** chip shaped 2d array of projection coordinates
- **dates\_fn**  $(fn)$  returns dates that should be included in time series
- **specmap**  $(dict)$  mapping of keys to specs
- **chipmap**  $(dict)$  mapping of keys to chips

Returns A tuple of tuples.

The pyccd format key is `(chip\_x, chip\_y, x, y) ` with a dictionary of sorted numpy arrays representing each spectra plus an additional sorted dates array.

```
>>> pyccd_format(*args)
    (((chip_x, chip_y, x1, y1), {"dates": [], "reds": [],
                                "greens": [], "blues": [],
                                "nirs1": [], "swir1s": [],
                                "swir2s": [], "thermals": [],
                                "qas" : [ ] \},
     ((chip_x, chip_y, x1, y2), {"dates": [], "reds": [],
                                "greens": [], "blues": [],
                                "nirs1": [], "swir1s": [],
                                "swir2s": [], "thermals": [],
                                "gas": []}))
    ...
```
## <span id="page-29-0"></span>**6.4.7 merlin.functions**

functions.py is a module of generalized, reusable functions

```
merlin.functions.chexists(dictionary, keys, check_fn)
     applies check_fn against dictionary minus keys then ensures the items returned from check_fn exist in dictio-
     nary[keys]
```
**Parameters** 

- **dictionary**  $(dict) \{key: [v1, v3, v2]\}$
- **keys** (sequence) A sequence of keys in dictionary

<span id="page-30-0"></span>• **check** fn (*function*) – Function that accepts dict and returns sequence of items or Exception

Returns A sequence of items that are returned from check\_fn and exist in dictionary[keys] or Exception

merlin.functions.**cqlstr**(*string*)

Makes a string safe to use in Cassandra CQL commands

Parameters **string** – The string to use in CQL

Returns A safe string replacement

Return type str

```
merlin.functions.denumpify(arg)
```
Converts numpy datatypes to python datatypes

**bool\_** and bool8 are converted to Python bool float64, float32 and float16's are converted to Python float() intc, intp, int8, int16, int32, int64, uint8, uint16, uint32 and uint64 are converted to Python int() complex, complex64 and complex128 are converted to Python complex() None is returned as None numpy ndarrays are returned as list()

Python lists, maps, sets and tuples are returned with all values converted to Python types (recursively).

If there is no implemented converter, returns arg.

**Parameters**  $arg - A$  (possibly numpy) data structure

Returns A Python data structure

merlin.functions.**deserialize**(*string*)

Reconstitues datastructure from a string.

Parameters **string** – A serialized data structure

Returns Data structure represented by string parameter

merlin.functions.**difference**(*a*, *b*)

Subtracts items in b from items in a.

#### **Parameters**

- **a** sequence a
- **b** sequence b

Returns items that exist in a but not b

Return type set

merlin.functions.**extract**(*sequence*, *elements*)

Given a sequence (possibly with nested sequences), extract the element identifed by the elements sequence.

Parameters

- **sequence** A sequence of elements which may be other sequences
- **elements** Sequence of nested element indicies (in sequence parameter) to extract

Returns The target element

#### <span id="page-31-0"></span>**Example**

```
>>> inputs = [1, (2, 3, (4, 5)), 6]>>> extract(inputs, [0])
>>> 1
>>> extract(inputs, [1])
>>> (2, 3, (4, 5))
>>> extract(inputs, [1, 0])
>>> 2
>>> extract(inputs, [1, 1])
>>> 3
>>> extract(inputs, [1, 2])
\Rightarrow (4, 5)
>>> extract(inputs, [1, 2, 0])
>>> 4
```
. . .

```
merlin.functions.flatten(iterable)
```
Reduce dimensionality of iterable containing iterables

Parameters **iterable** – A multi-dimensional iterable

Returns A one dimensional iterable

```
merlin.functions.flip_keys(dods)
```
Accepts a dictionary of dictionaries and flips the outer and inner keys. All inner dictionaries must have a consistent set of keys or key Exception is raised.

Parameters **dods** – dict of dicts

Returns dict of dicts with inner and outer keys flipped

#### **Example**

```
>>> dods = {"reds": {(0, 0): [110, 110, 234, 664],
                       (0, 1): [23, 887, 110, 111]},
            "greens": {(0, 0): [120, 112, 224, 624],
                       (0, 1): [33, 387, 310, 511]},
            "blues": {(0, 0): [128, 412, 244, 654],
                       (0, 1): [73, 987, 119, 191]},
>>> flip_keys(dods)
\{(0, 0): \{\text{''reds''}: [110, 110, 234, 664]\}"greens": [120, 112, 224, 624],
          "blues": [128, 412, 244, 654], ... },
 (0, 1), {"reds": [23, 887, 110, 111],
          "greens": [33, 387, 310, 511],
          "blues": [73, 987, 119, 191], ... }}
```
merlin.functions.**insert\_into\_every**(*dods*, *key*, *value*) Insert key:values into every subdictionary of dods.

#### **Parameters**

- **dods** dictionary of dictionaries
- **key** key to hold values in subdictionaires
- **value** value to associate with key

<span id="page-32-0"></span>Returns dictionary of dictionaries with key:values inserted into each

Return type dict

merlin.functions.**intersection**(*items*)

Returns the intersecting set contained in items

Parameters **items** – Two dimensional sequence of items

Returns Intersecting set of items

#### **Example**

```
\Rightarrow items = [1, 2, 3], [2, 3, 4], [3, 4, 5]>>> intersection(items)
{3}
```
merlin.functions.**isnumeric**(*value*)

Does a string value represent a number (positive or negative?)

**Parameters value** (str) – A string

Returns True or False

Return type bool

merlin.functions.**issubset**(*a*, *b*)

Determines if a exists in b

#### Parameters

- **a** sequence a
- **b** sequence b

Returns True or False

Return type bool

merlin.functions.**md5**(*string*) Computes and returns an md5 digest of the supplied string

#### Parameters string – string to digest

Returns digest value

merlin.functions.**represent**(*item*) Represents callables and values consistently

#### Parameters **item** – The item to represent

Returns Item representation

```
merlin.functions.rsort(iterable, key=None)
     Reverse sorts an iterable
```
merlin.functions.**seqeq**(*a*, *b*) Determine if two unordered sequences are equal.

#### **Parameters**

- **a** sequence a
- **b** sequence b

<span id="page-33-1"></span>Returns True or False

Return type bool

merlin.functions.**serialize**(*arg*) Converts datastructure to json, computes digest

Parameters **dictionary** – A python dict

Returns (digest,json)

Return type tuple

merlin.functions.**sha256**(*string*) Computes and returns a sha256 digest of the supplied string

**Parameters string**  $(str)$  – string to digest

Returns digest value

merlin.functions.**sort**(*iterable*, *key=None*) Sorts an iterable

merlin.functions.**timed**(*f*)

Timing wrapper for functions. Prints start and stop time to INFO along with function name, arguments and keyword arguments.

Parameters f (function) – Function to be timed

Returns Wrapped function

Return type function

### <span id="page-33-0"></span>**6.4.8 merlin.geometry**

merlin.geometry.**coordinates**(*points*, *grid*, *snap\_fn*) Returns grid coordinates contained within points.

Points may be specified as dicts, tuples, lists, or sets.

- dict with keys ulx, uly, lrx, lry
- sequence of sequences:  $((0,0), (100, 167), (-212, 6621))$

Irregular perimeters may be specified in sequences as points will be minboxed.

Points as dicts are an implicit minbox.

#### Parameters

- **points** (collection) Points outlining an area
- **grid** (dict) The target grid: {'name': 'chip', 'sx': 3000, 'sy': 3000, 'rx': 1, 'ry': -1}
- **snap\_fn**  $(func) A$  function that accepts x, y and returns a snapped x, y

**Returns** tuple of tuples of grid coordinates  $((x1,y1), (x2,y2) \dots)$ 

Return type tuple

#### **Example**

```
>>> grid = {'name': 'chip', 'sx': 500, 'sy': 500, 'rx': 1, 'ry': 1}
>>> sfn = partial(chipmunk.snap, url='http://localhost:5656')
>>> coordinates({'ulx': -1001, 'uly': 1000, 'lrx': -500, 'lry': 500},
               grid=grid,
               snap_fn=sfn)
((-3585.0, 2805.0),(-3085.0, 2805.0),
 (-2585.0, 2805.0)(-2085.0, 2805.0),
 (-1585.0, 2805.0),
 (-1085.0, 2805.0),(-585.0, 2805.0)>>> grid = {'name': 'chip', 'sx': 3000, 'sy': 3000, 'rx': 1, 'ry': -1}
```

```
>>> coordinates(((112, 443), (112, 500), (100, 443)),
                grid=grid,
                snap_fn=sfn})
((-585.0, 2805.0), )
```

```
merlin.geometry.extents(ulx, uly, grid)
     Given an ulx, uly and grid, returns the grid extents.
```
ulx and uly are not translated during this calculation.

#### Parameters

- $ulx(fload) 0$
- $uly(fload) 0$
- **grid** (dict) {'rx', 'ry', 'sx', 'sy'}

Returns  $\{ 'u\&v', 'u\&v', 'l\&v' \}$ 

Return type dict

#### **Example**

```
>>> extents(ulx=0,
           uly=0,
            grid={'rx': 1, 'ry': -1, 'sx': 3000, 'sy': 3000}
{'ulx': 0, 'uly': 0, 'lrx': 2999, 'lry': -2999}
```

```
merlin.geometry.minbox(points)
```
Returns the minimal bounding box necessary to contain points

Parameters **points** (tuple, list, set) – ((0,0), (40, 55), (66, 22))

Returns {ulx, uly, lrx, lry}

Return type dict

#### **Example**

```
>>> minbox((0, 0), (40, 55), (66,22))
{'ulx': 0, 'uly': 55, 'lrx': 66, 'lry': 0}
```
### <span id="page-35-2"></span><span id="page-35-0"></span>**6.4.9 merlin**

merlin.**create**(*x*, *y*, *acquired*, *cfg*)

Create a timeseries.

#### **Parameters**

- $\mathbf{x}$  (int) x coordinate
- $\mathbf{y}$  (int) y coordinate
- **acquired** (string) iso8601 date range
- $cfg$  (dict) A Merlin configuration

Returns tuple - Results of format\_fn applied to results of chips\_fn

### <span id="page-35-1"></span>**6.4.10 merlin.rods**

merlin.rods.**create**(*x*, *y*, *chipseq*, *dateseq*, *locations*, *spec\_index*)

Transforms a sequence of chips into a sequence of rods filtered by date, deduplicated, sorted, located and identified.

#### **Parameters**

- $\mathbf{x}$  (int) x projection coordinate of chip
- $\mathbf{y}$  (int) y projection coordinate of chip
- **chipseq**  $(\text{seq})$  sequence of chips
- **dates** (seq) sequence of dates that should be included in the rods
- **locations** (numpy.Array) 2d numpy array of pixel coordinates
- **spec** index  $(dict)$  specs indexed by ubid

**Returns**  $\{(\text{chip\_x}, \text{chip\_y}, x, y): \{ \text{'k1'}: [], \text{'k2'}: [], \text{'k3'}: [], ...\}$ 

Return type dict

#### merlin.rods.**from\_chips**(*chips*)

Accepts sequences of chips and returns time series pixel rods organized by x, y, t for all chips. Chips should be sorted as desired before calling rods() as outputs preserve input order.

Parameters **chips** – sequence of chips with data as numpy arrays

Returns 3d numpy array organized by x, y, and t. Output shape matches input chip shape with the chip value replaced by another numpy array of chip time series values

- 1. For each chip add data to master numpy array.
- 2. Transpose the master array
- 3. Horizontally stack the transposed master array elements
- 4. Reshape the master array to match incoming chip dimensions
- 5. Pixel rods are now organized for timeseries access by x, y, t

```
\Rightarrow chip_one = np.int_([11, 12, 13],
                          [14, 15, 16],
                           [17, 18, 19]])
>>> chip_two = np.int_([[21, 22, 23],
                          [24, 25, 26],
                           [27, 28, 29]])
>>> chip_three = np.int_([[31, 32, 33],
                            [34, 35, 36],
                            [37, 38, 39]])
>>> master = np.conj([chip_one, chip_two, chip_three])
>>> np.hstack(master.T).reshape(3, 3, -1)
array([[[ 11, 21, 31], [ 12, 22, 32], [ 13, 23, 33]],
       [[ 14, 24, 34], [ 15, 25, 35], [ 16, 26, 36]],
       [[ 17, 27, 37], [ 18, 28, 38], [ 19, 29, 39]]])
```
merlin.rods.**identify**(*rod*, *x*, *y*) Adds chip ids (chip\_x, chip\_y) to the key for a rod

#### Parameters

- $\text{rod}$  dict of  $(x, y)$ : [values]
- $x x$  coordinate that identifies the source chip
- $y y$  coordinate that identifies the source chip

**Returns**  $\{(\text{chip\_x}, \text{chip\_y}, x, y) : [\text{values}]\}$ 

#### Return type dict

```
merlin.rods.locate(rods, locations)
```
Combines location information with pixel rods.

#### **Parameters**

- **rods** Chip shaped numpy array of rods
- **locations** Chip shaped numpy array of locations

Returns (location):rod for each location and rod in the arrays.

Return type dict

Incoming locations as 3d array:

**>>>** array([[[0,0], [0,1], [0,2]],  $[\, [1,0]\, ,\; \, [1,1]\, ,\; \, [1,2]\, ]\, ,$  $[2,0], [2,1], [2,2]]$ 

Incoming rods also as 3d array:

```
>>> array([[[110,110,234,664], [23,887,110,111], [110,464,223,112]],
           [111,887,1,110], [33,111,12,111], [0,111,66,112][12, 99, 112, 110], [112, 87, 231, 111], [112, 45, 47, 112]]]
```
locrods converts locations to:

```
>>> locations.reshape(locations.shape[0] * locations.shape[1], -1)
array([[0, 0],
       [0, 1],
       [0, 2],
       [1, 0],
```
(continues on next page)

(continued from previous page)

<span id="page-37-1"></span> $[1, 1],$ [1, 2], [2, 0], [2, 1],  $[2, 2]$ ])

And rods to:

```
>>> rods.reshape(rods.shape[0] * rods.shape[1], -1)
array([[110, 110, 234, 664],
      [23, 887, 110, 111],
      [110, 464, 223, 112],
      [111, 887, 1, 110],
      [33, 111, 12, 111],
      [0, 111, 66, 112],
      [12, 99, 112, 110],
      [112, 87, 231, 111],
      [112, 45, 47, 112]]
```
Then the locations and rods are zipped together via a dictionary comprehension and returned.

```
>>> {
     (0,0): [110, 110, 234, 664],
     (0,1): [23, 887, 110, 111],
    (0,2): [110, 464, 223, 112],
    (1,0): [111, 887, 1, 110],(1,1): [33, 111, 12, 111],(1,2): [0, 111, 66, 112],
     (2,0): [12, 99, 112, 110],
     (2,1): [112, 87, 231, 111],
     (2,2): [112, 45, 47, 112]
    }
```
#### <span id="page-37-0"></span>**6.4.11 merlin.specs**

```
merlin.specs.exist(ubids, specs)
     Checks that all ubids are in the specs
```
**Parameters** 

- $ubids$  ( $seq$ ) [ubid1, ubid2, ubid3, ...]
- **specs**  $(seq) [{\text{spec1}}, {\text{spec2}}, {\text{spec3}}]$

Returns True or False

Return type bool

merlin.specs.**index**(*specs*) Organizes specs by ubid

Parameters **specs** (sequence) – a sequence of chip specs

Returns specs keyed by ubid

Return type dict

```
merlin.specs.mapped(ubids, specs)
     Organizes specs by key.
```
<span id="page-38-1"></span>**Parameters** 

```
• ubids (dict) - {'reds': ['ubid1', 'ubid2'], 'greens': ['ubid3', 'ubid4']}
```

```
• specs (seq) – [{spec1}, {spec2}, {spec3}, {spec4}]
```
Returns dict

#### **Example**

```
>>> {'reds': [spec1, spec2],
     'greens': [spec3, spec4]}
```
merlin.specs.**only**(*ubids*, *specs*) Filter specs on ubids.

#### **Parameters**

```
• ubids (seq) – [ubid1, ubid3]
```
• **specs**  $(seq) - [{ spec1 $}, {spec2}, {spec3}, ...$ })$ 

Returns [{spec1}, {spec3}]

Return type tuple

merlin.specs.**refspec**(*specmap*) Returns the first chip spec from the first key to use as a reference.

Parameters **specmap** – {key: [specs]}

Returns spec

Return type dict

```
merlin.specs.ubids(specs)
     Extract ubids from a sequence of specs
```
Parameters **specs** (sequence) – a sequence of spec dicts

Returns a sequence of ubids

Return type tuple

## <span id="page-38-0"></span>**6.5 FAQ**

- I received an empty result from Merlin. No data was received from the source. Adjust x, y, and acquired parameters and verify the Chipmunk instance located at CHIPMUNK\_URL has data.
- Merlin issued a symmetric data error. This means that there are missing observations from one or more data layers. The data layers should be checked at the source for the given location. This is a built-in QA check on the data which may be replaced by injecting a new `date\_fn` into the Merlin profile.

## Python Module Index

### <span id="page-40-0"></span>m

merlin, [32](#page-35-0) merlin.cfg, [17](#page-20-1) merlin.chipmunk, [17](#page-20-2) merlin.chips, [20](#page-23-0) merlin.dates, [22](#page-25-0) merlin.files, [23](#page-26-0) merlin.formats, [25](#page-28-0) merlin.functions, [26](#page-29-0) merlin.geometry, [30](#page-33-0) merlin.rods, [32](#page-35-1) merlin.specs, [34](#page-37-0)

## Index

## A

append() (in module merlin.files), [23](#page-26-1) appendb() (in module merlin.files), [24](#page-27-0) aux() (in module merlin.formats), [25](#page-28-1)

## C

chexists() (in module merlin.functions), [26](#page-29-1) chip to numpy() (in module merlin.chips), [20](#page-23-1) chips() (in module merlin.chipmunk), [17](#page-20-3) coordinates() (in module merlin.geometry), [30](#page-33-1) cqlstr() (in module merlin.functions), [27](#page-30-0) create() (in module merlin), [32](#page-35-2) create() (in module merlin.rods), [32](#page-35-2)

## D

dates() (in module merlin.chips), [20](#page-23-1) deduplicate() (in module merlin.chips), [20](#page-23-1) delete() (in module merlin.files), [24](#page-27-0) denumpify() (in module merlin.functions), [27](#page-30-0) deserialize() (in module merlin.functions), [27](#page-30-0) difference() (in module merlin.functions), [27](#page-30-0)

## E

enddate() (in module merlin.dates), [22](#page-25-1) exist() (in module merlin.specs), [34](#page-37-1) exists() (in module merlin.files), [24](#page-27-0) extents() (in module merlin.geometry), [31](#page-34-0) extract() (in module merlin.functions), [27](#page-30-0)

## F

flatten() (in module merlin.functions), [28](#page-31-0) flip  $keys()$  (in module merlin.functions), [28](#page-31-0) from\_chips() (in module merlin.rods), [32](#page-35-2)

## G

get() (in module merlin.cfg), [17](#page-20-3) grid() (in module merlin.chipmunk), [18](#page-21-0)

## I

identify() (in module merlin.rods), [33](#page-36-0) identity() (in module merlin.chips), [20](#page-23-1) index() (in module merlin.specs), [34](#page-37-1) insert into  $every()$  (in module merlin.functions), [28](#page-31-0) intersection() (in module merlin.functions), [29](#page-32-0) is acquired() (in module merlin.dates), [22](#page-25-1) isnumeric() (in module merlin.functions), [29](#page-32-0) issubset() (in module merlin.functions), [29](#page-32-0)

## L

locate() (in module merlin.rods), [33](#page-36-0) locations() (in module merlin.chips), [21](#page-24-0)

## M

mapped() (in module merlin.chips), [21](#page-24-0) mapped() (in module merlin.dates), [22](#page-25-1) mapped() (in module merlin.specs), [34](#page-37-1) md5() (in module merlin.functions), [29](#page-32-0) merlin (module), [32](#page-35-2) merlin.cfg (module), [17](#page-20-3) merlin.chipmunk (module), [17](#page-20-3) merlin.chips (module), [20](#page-23-1) merlin.dates (module), [22](#page-25-1) merlin.files (module), [23](#page-26-1) merlin.formats (module), [25](#page-28-1) merlin.functions (module), [26](#page-29-1) merlin.geometry (module), [30](#page-33-1) merlin.rods (module), [32](#page-35-2) merlin.specs (module), [34](#page-37-1) minbox() (in module merlin.geometry), [31](#page-34-0) minmax() (in module merlin.dates), [22](#page-25-1) mkdirs() (in module merlin.files), [24](#page-27-0)

## N

near() (in module merlin.chipmunk), [18](#page-21-0)

## O

only() (in module merlin.specs), [35](#page-38-1)

## P

profiles() (in module merlin.cfg), [17](#page-20-3) pyccd() (in module merlin.formats), [26](#page-29-1)

## R

read() (in module merlin.files), [24](#page-27-0) readb() (in module merlin.files), [24](#page-27-0) readlines() (in module merlin.files), [24](#page-27-0) readlinesb() (in module merlin.files), [25](#page-28-1) refspec() (in module merlin.specs), [35](#page-38-1) registry() (in module merlin.chipmunk), [19](#page-22-0) represent() (in module merlin.functions), [29](#page-32-0) rsort() (in module merlin.chips), [21](#page-24-0) rsort() (in module merlin.dates), [22](#page-25-1) rsort() (in module merlin.functions), [29](#page-32-0)

## S

seqeq() (in module merlin.functions), [29](#page-32-0) serialize() (in module merlin.functions), [30](#page-33-1) sha256() (in module merlin.functions), [30](#page-33-1) single() (in module merlin.dates), [22](#page-25-1) snap() (in module merlin.chipmunk), [20](#page-23-1) sort() (in module merlin.functions), [30](#page-33-1) startdate() (in module merlin.dates), [23](#page-26-1) symmetric() (in module merlin.dates), [23](#page-26-1)

## T

timed() (in module merlin.functions), [30](#page-33-1) to\_numpy() (in module merlin.chips), [21](#page-24-0) to\_ordinal() (in module merlin.dates), [23](#page-26-1) trim() (in module merlin.chips), [21](#page-24-0)

## U

ubids() (in module merlin.specs), [35](#page-38-1)

## W

write() (in module merlin.files), [25](#page-28-1) writeb() (in module merlin.files), [25](#page-28-1)